#### $1004.68$  $ACMw$  $\sqrt{2}$

## ESCUELA SUPERIOR POLITECNICA DEL LITORAL

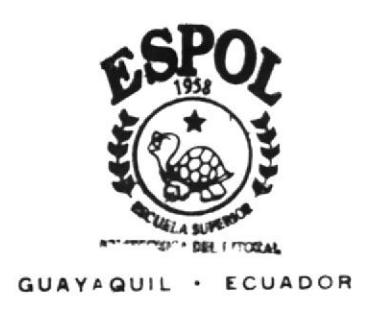

## PROGRAMA DE TECNOLOGIA EN COMPUTACION

## TESIS DE GRADO

Previo a la Obtención del Título de: TECNOLOGO EN DISEÑO GRAFICO Y PUBLICITARIO

#### TEMA:

PAGINA WEB "COLEGIO FRANK VARGAS PAZZOS"

MANUAL DE MEMORIA DE DISEÑO

Autor:

## Carlos Almeida

Director:

Anl. Alex Espinoza Cárdenas

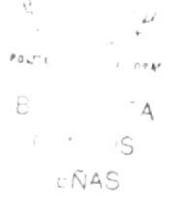

 $2002$ 

## **AGRADECIMIENTOS**

A mi familia por todo el apoyo incondicional que siempre nos brindaron, porque ellos tambien son parte de este trabajo y parte de nuestras vidas.

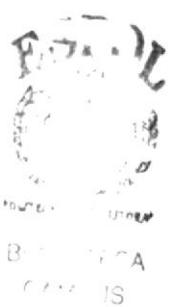

 $i \wedge \bar{N}AS$ 

## **DEDICATORIA**

A mi Familia, a mis panas, y en especial a mi querida madrecita que me ha apoyado a lo largo de esta vida tan despiadada.

ウェ 爛 Roz- $\overline{\Xi}$ 4  $\overline{\mathcal{C}}$  $\overline{S}$  $56045$ 

## DECLARACIÓN EXPRESA

La responsabilidad por los hechos, ideas y doctrinas expresados en esta Tesis de grado nos corresponde exclusivamente; y el patrimonio intelectual de la misma al PROTCOM (Programa de Tecnología en Computación) de la Escuela Superior Politécnica del Litoral.

(Reglamento de exámenes y títulos de la ESPOL).

C. VANDER PEÑA

## FIRMA DEL DIRECTOR DE TESIS

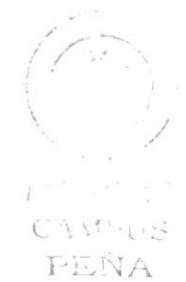

## Anl. Alex Espinoza Cárdenas

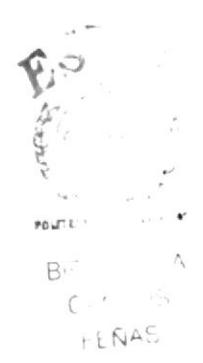

## FIRMA DE AUTOR

Carlos Almeida Gallegos

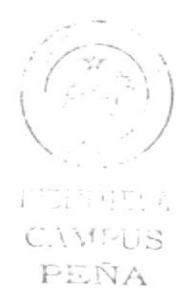

## **TABLA DE CONTENIDO**

### **CAPÍTULO 1**

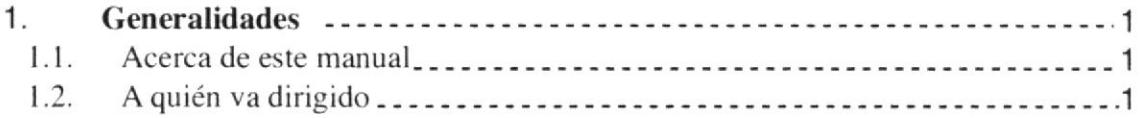

#### **CAPÍTULO 2**

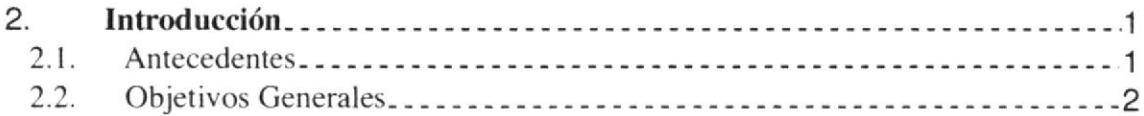

#### **CAPÍTULO 3**

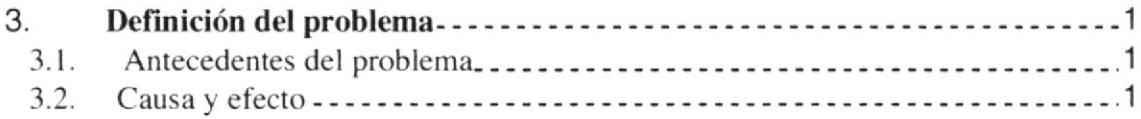

#### **CAPÍTULO 4**

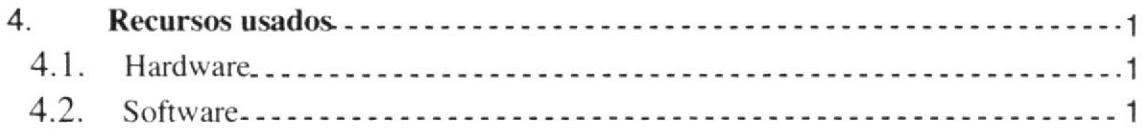

#### **CAPÍTULO 5**

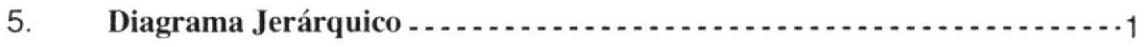

#### **CAPÍTULO 6**

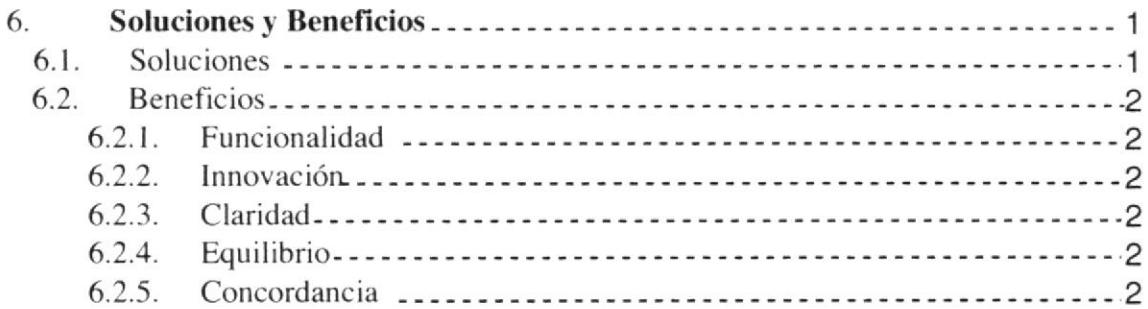

#### CAPÍTULO 7

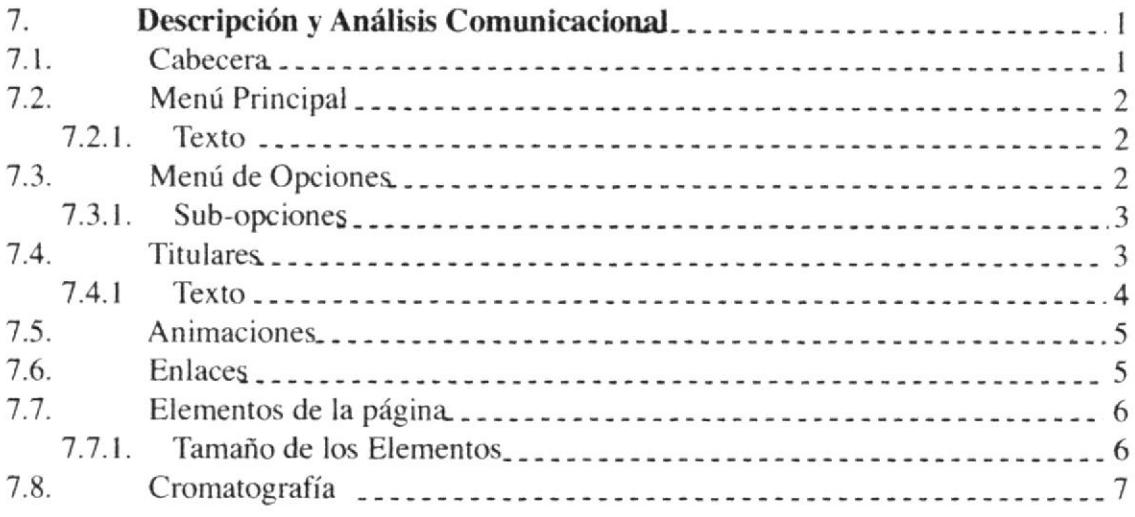

#### CAPÍTULO 8

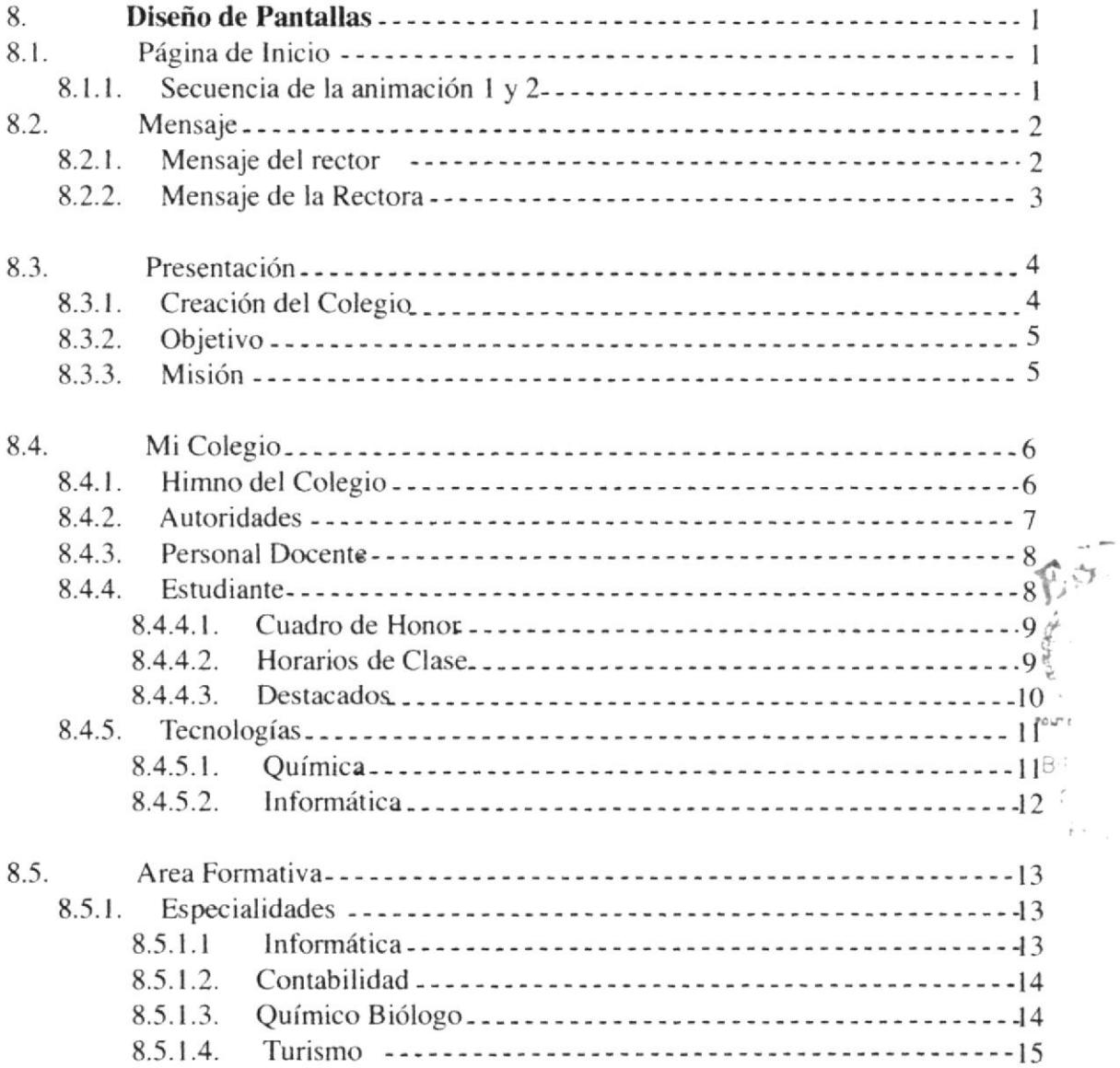

 $\tilde{C}$ 

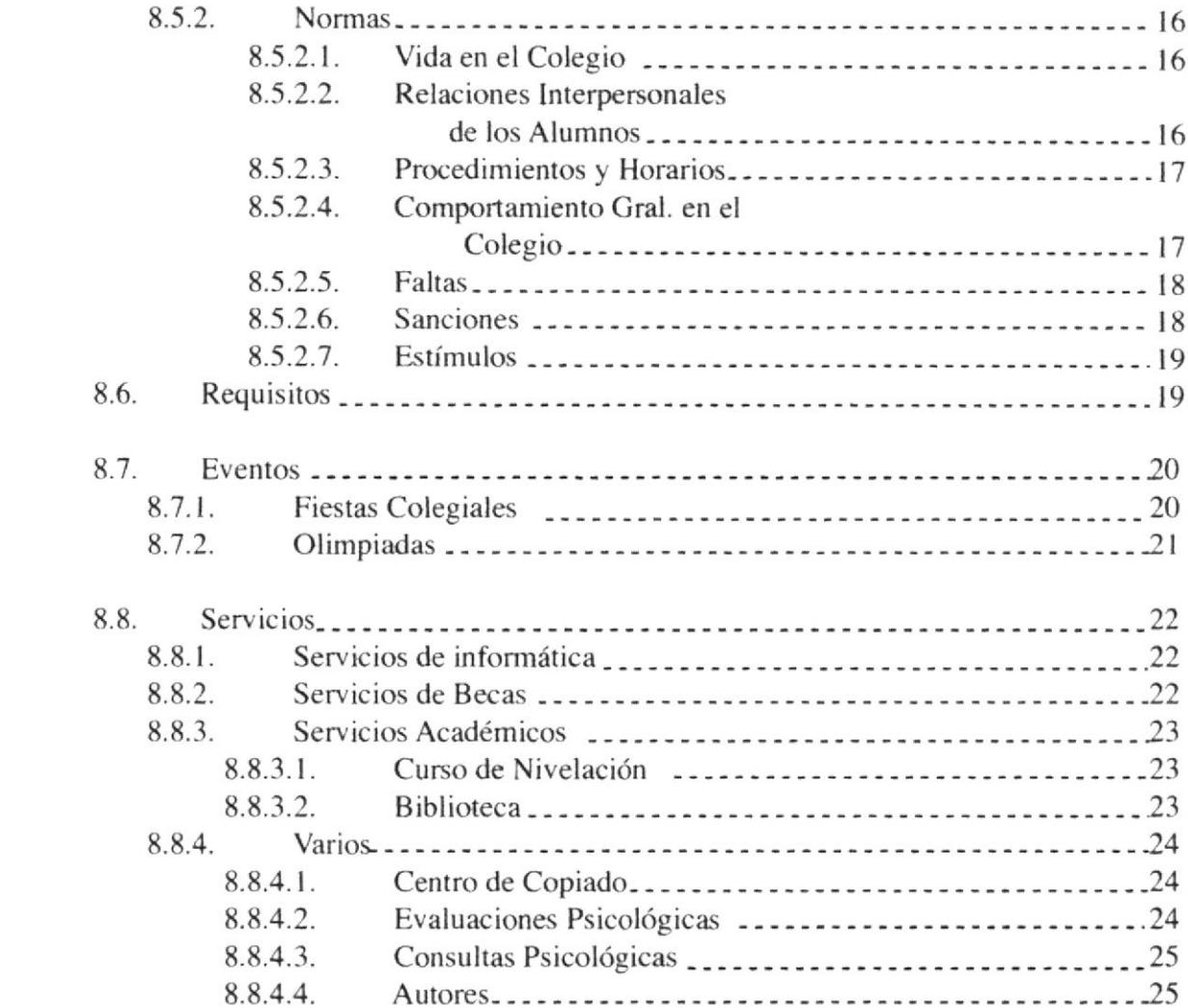

## ÍNDICE DE FIGURAS

## CAPÍTULO 7

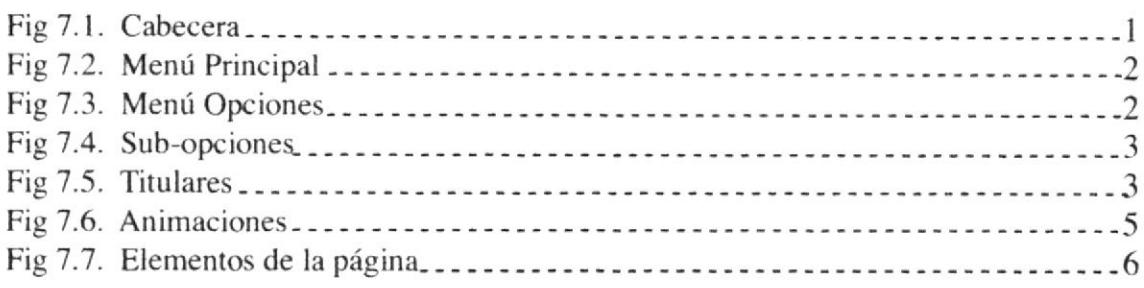

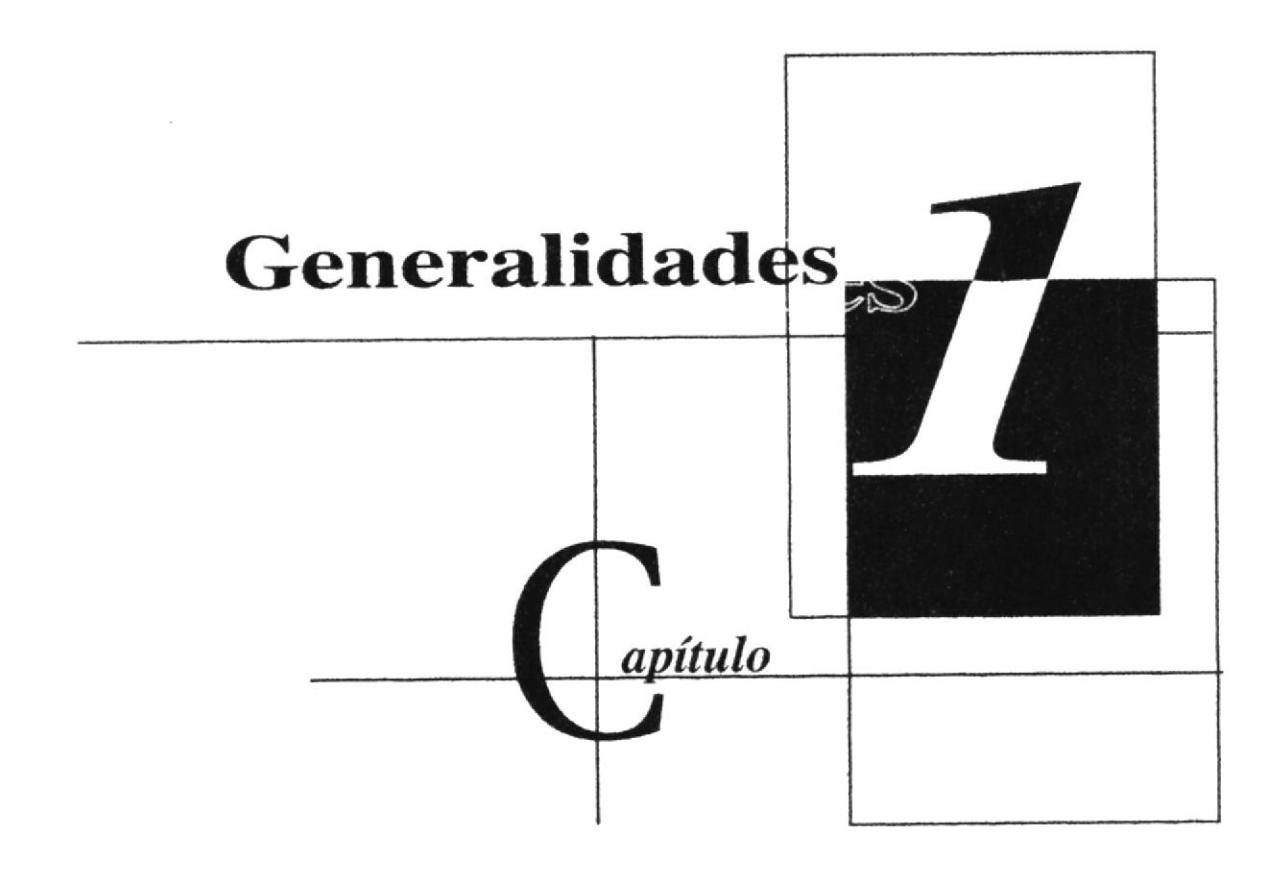

 $\widetilde{I}^{(3)}$  is only and  $\widetilde{V}^{(4)}$ CAMPUS PEÑA

# 1. GENERALIDADES

#### 1.1. ACERCA DE ESTE MANUAL

Este Manual sustenta todo el procedimiento Gráfico de la página Web del Colegio particular "Frank Vargas Pazzos", en la cual se detallará el funcionamiento de la página tomando en cuenta la cromática, los conceptos básicos de tipografía, y la forma estructural de la misma. Esta página mostrara al ususario la información necesaria para saber con exactitud el significado de cada elemento expuesto, que mantendrá una relación estrecha con el colegio.

Además, este manual será de utilidad para futuros cambios y servicios de base para el mantenimiento del diseño visual.

#### 1.2. A QUIÉN VA DIRIGIDO

O <sup>A</sup>todos los interesados sean o no profesionales de la rama Gráfica y al público en general que desee conocer la estructura empleada en el desarrollo de la página Web del colegio "Frank Vargas Pazzos".

Q A los que se encargarán de la actualización de la página. quienes debenín tener un cuidado y un conocimiento en lo que respecta los requerimientos básicos de diseño,

O A Webmaster, quien será el encargado de actualizar y almacenar la información y a quellas personas que revisarán esta manual.

) CAMPUS PEÑA

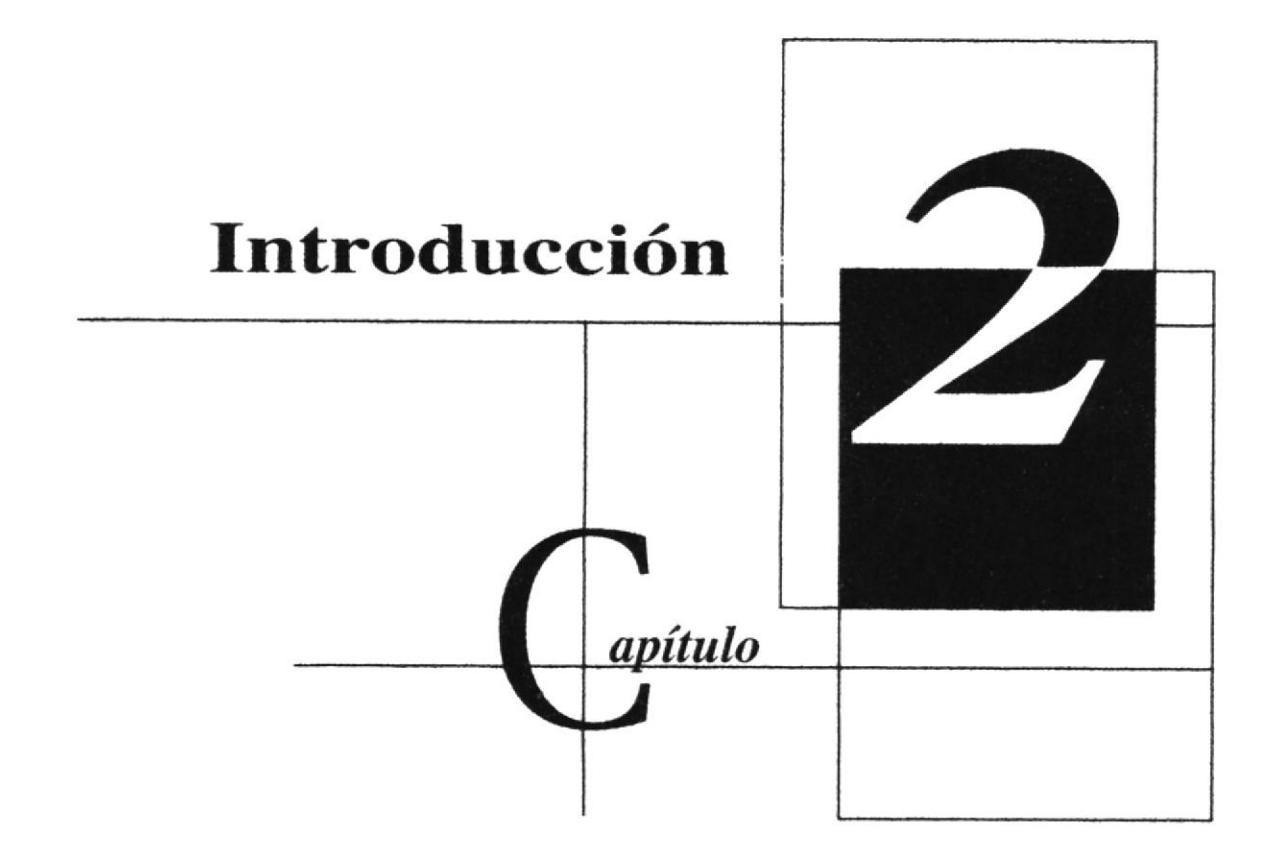

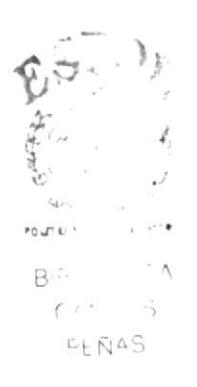

## 2. INTRODUCCIÓN

En el mundo las generaciones avanzan y el medio informático crece a tamaños agigantados,las generaciones pasan y la tecnología progresa y uno de ellos es el internet como una de las herramientas más elementales y fundamentales en la búsqueda de la información rápida, comoda y oportuna.

El profesional en la rama gráfica deberá estar comprometido con cada desarrollo procurando eficacia comunicacional, seguridad y creatividad actualizándose dentro del campo de trabajo.

En otras palabra, el desarrollo de la página está inspirado en informaciones básicas sobre el diseño y a la actualización de software que nos permitirán tener excelentes resultados y al usuario poder enterder con exactitud el mensaje deseado a través de la cromática, tipografía y formas.

#### 2.1. ANTECEDENTES

En el mes de Marzo del año de 1974 hubo una reunión en el domicilio de la familia Zambrano Coronado, los hermanos y el Lcdo. Julio Guamantica Farinango, en el cual se llevó a cabo una conversación que tenía relación a la idea de crear una institución de educación media que permita la preparación del joven trabajador que había truncado sus esperanzas de continuar sus estudios por falta de un colegio noctumo.

Es así que de esta manera viene a la idea de fundar un colegio, cuya tramitación lo haría el Lcdo. Julio Guamantica Farinango. Se reune la documentación permite que exige a la Dirección Provincial de Educación,

Luego de tantas reuniones se llevo acabo cual sería el nombre de la institución y de ahí surgió la idea de poner el nombre del coronel Frank Vargas Pazzos ya que era digno de llevar dicho nombre por sus labores benéficas hacia la península de Santa Elena, especialmente en el cantón de Salinas, como mejorar la educación, la economía y el campo social de este cantón.

Su participación fue directamente dando las facilidades y comodidades física y recreativas.

#### 2.2. OBJETIVOS GENERALES

☆ Atraer al público en general, admirando con una calidad positiva hacia la página Web.

☆ Desarrollar una comunicación agradable y efectiva con el usuario.

Aportar con el reconocimiento del colegio "Frank Vargas Pazzos" como una institución de prestigio que ofrece servicios a la comunidad.

 $\mathcal{C}^{\mathcal{A}}_{\mathcal{A}}$  ,  $\mathcal{C}^{\mathcal{A}}_{\mathcal{A}}$  ,  $\mathcal{C}^{\mathcal{A}}_{\mathcal{A}}$ C.UMPUB PENA

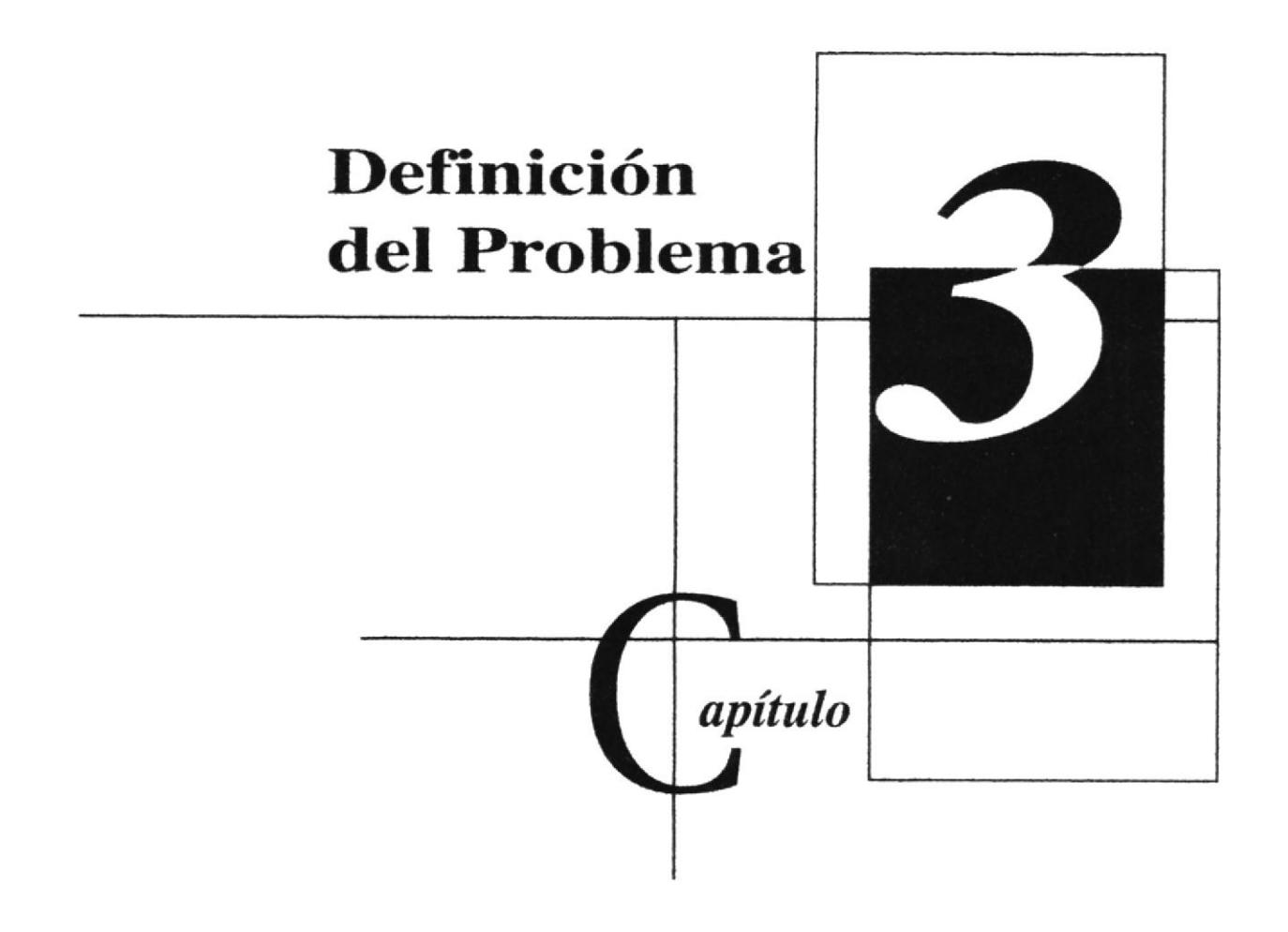

 $\overline{\phantom{a}}$ 

## 3. DEFINICIÓN DEL PROBLEMA

#### 3.1. ANTECEDENTES DEL PROBLEMA

Como proyecto de graduación de la carrera de Programación y Diseño Gráfico se comenzó a realizar la investigación para el lanzamiento de la página Web del colegio particular "Frank Vargas Pazzos" en la cual se encontró ciertas carencia como falta de conocimiento por parte del público en general acerca de su estancia en la península <sup>a</sup> lo largo de estos años y los beneficios que en ella ofrecian. por tanto se decidió por realizar y a proceder el proyecto de la Website dándole un poco más de criterio y un enfoque dinámico.

#### 3.2. CAUSA/EFECTO

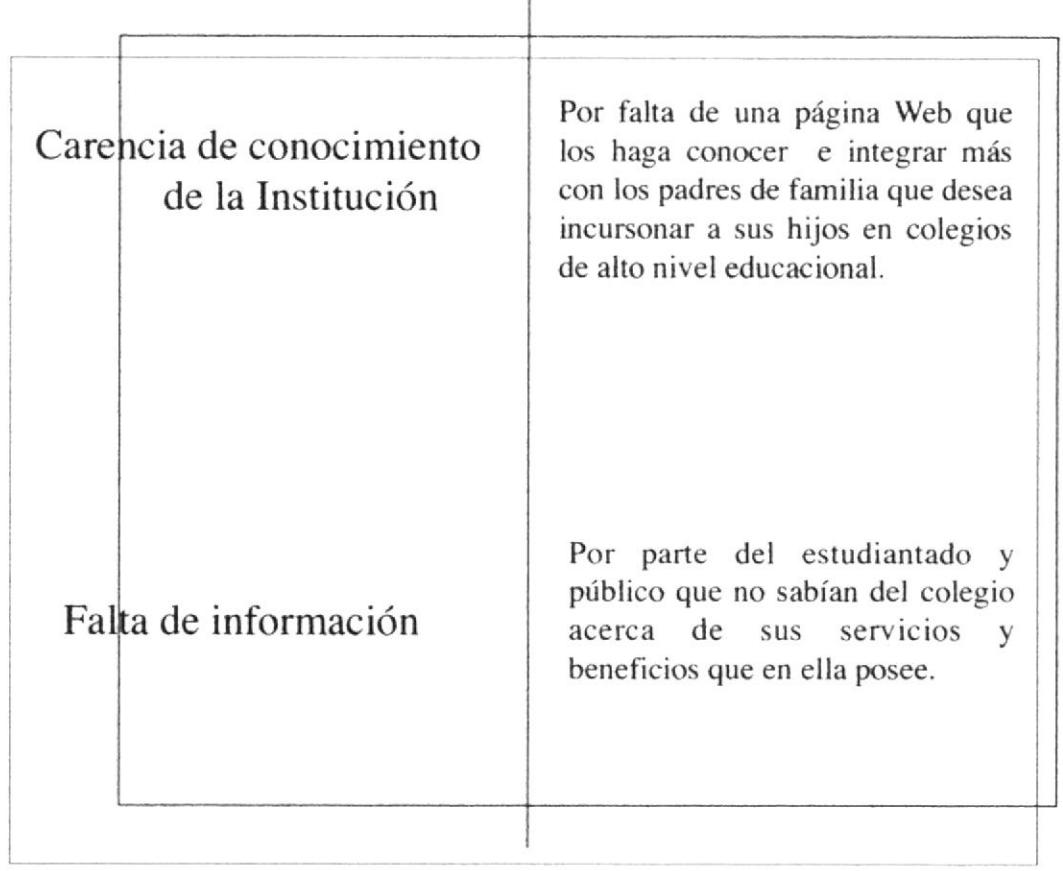

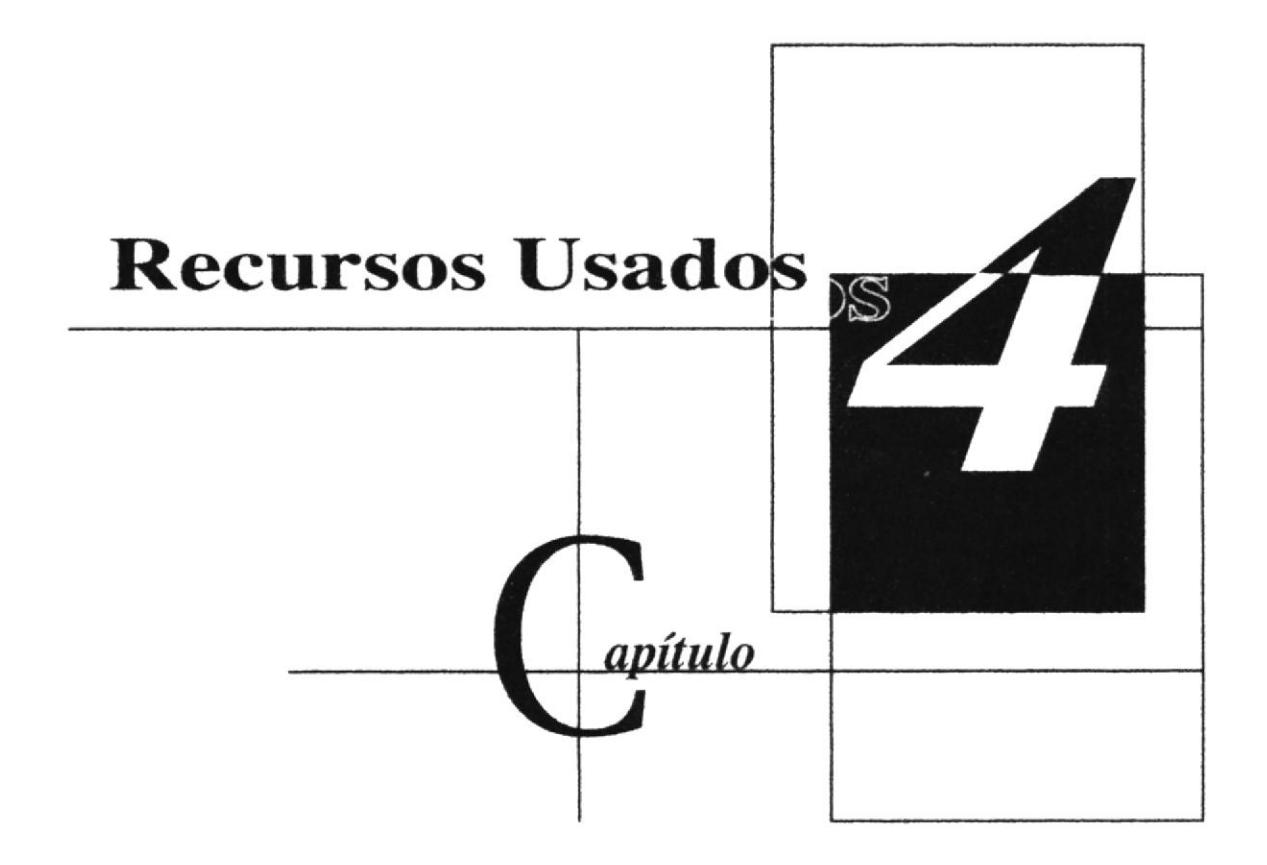

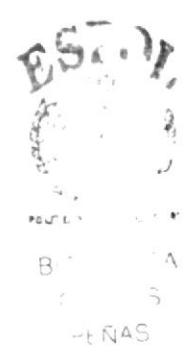

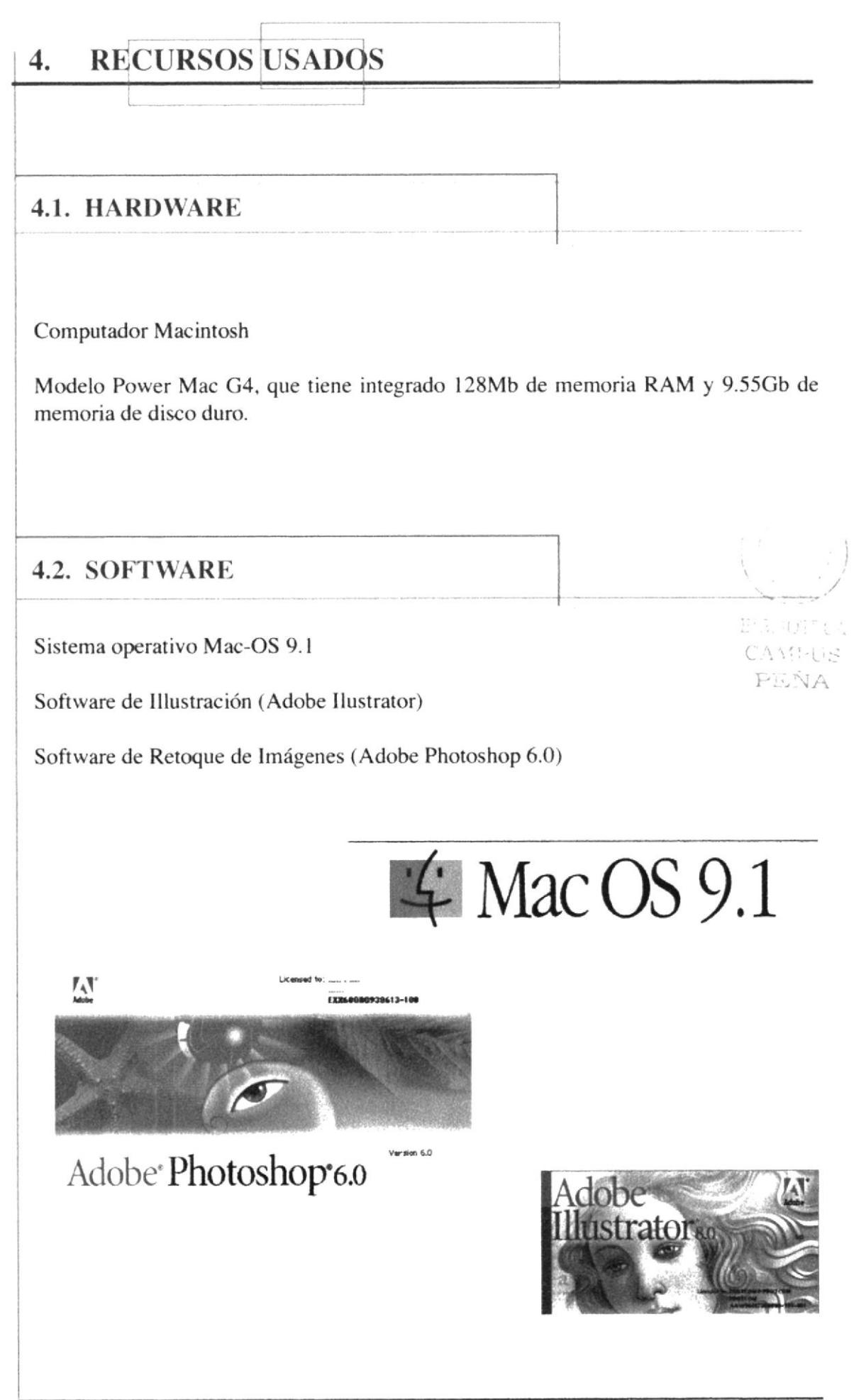

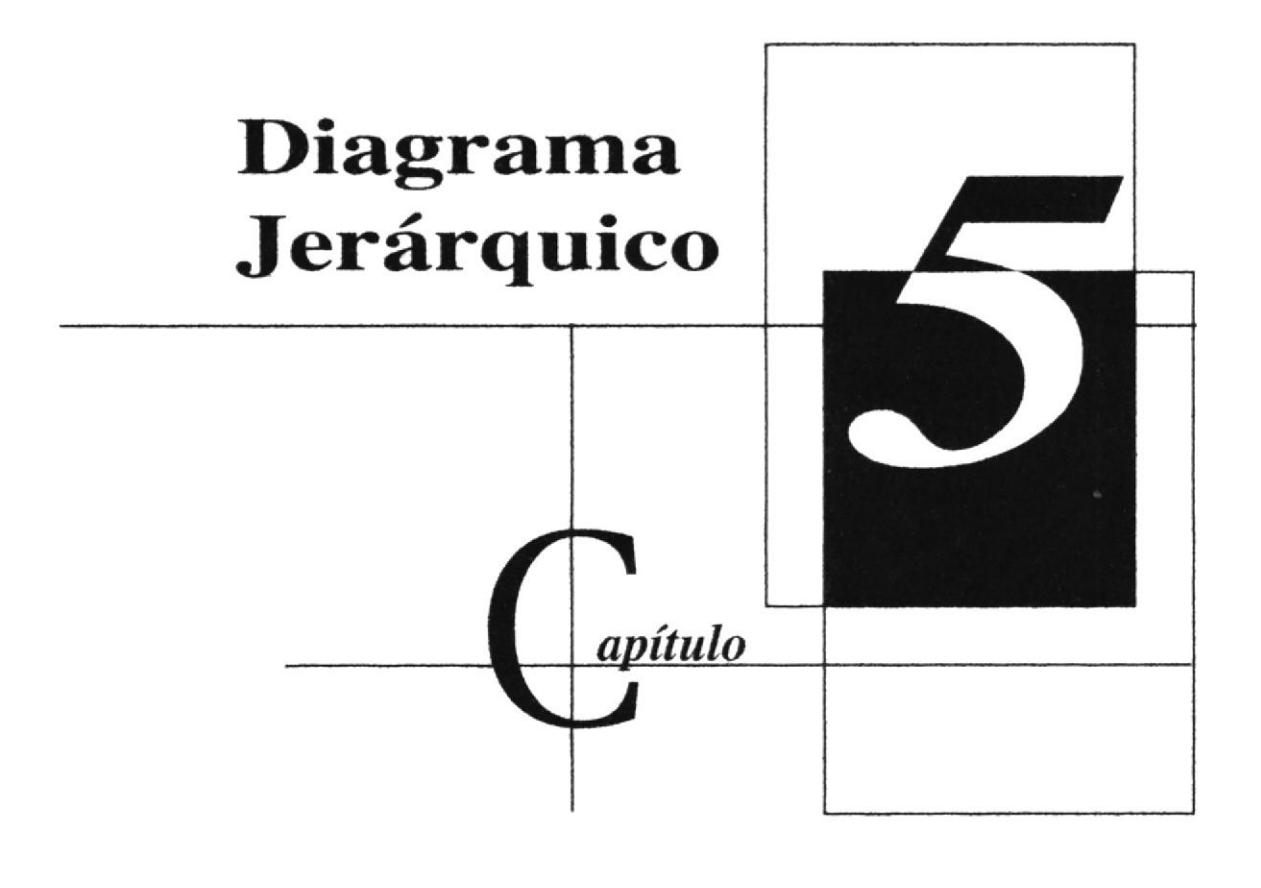

 $\text{E}\text{Tr}\left(\text{G}\right) \neq \mathcal{I}$  $\in\cal{U}\cal{U}\cal{U}\cal{U}$ PEÑA

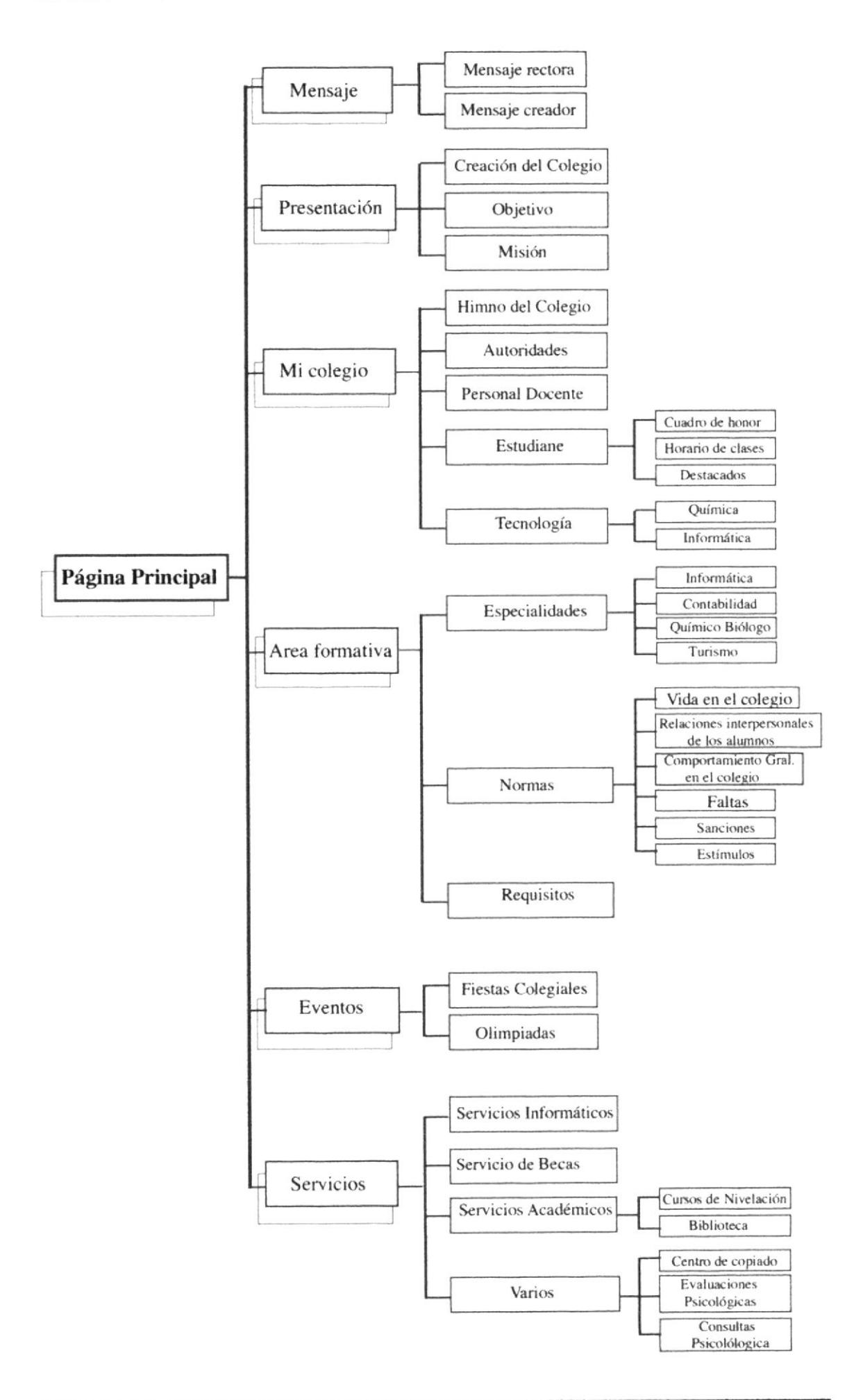

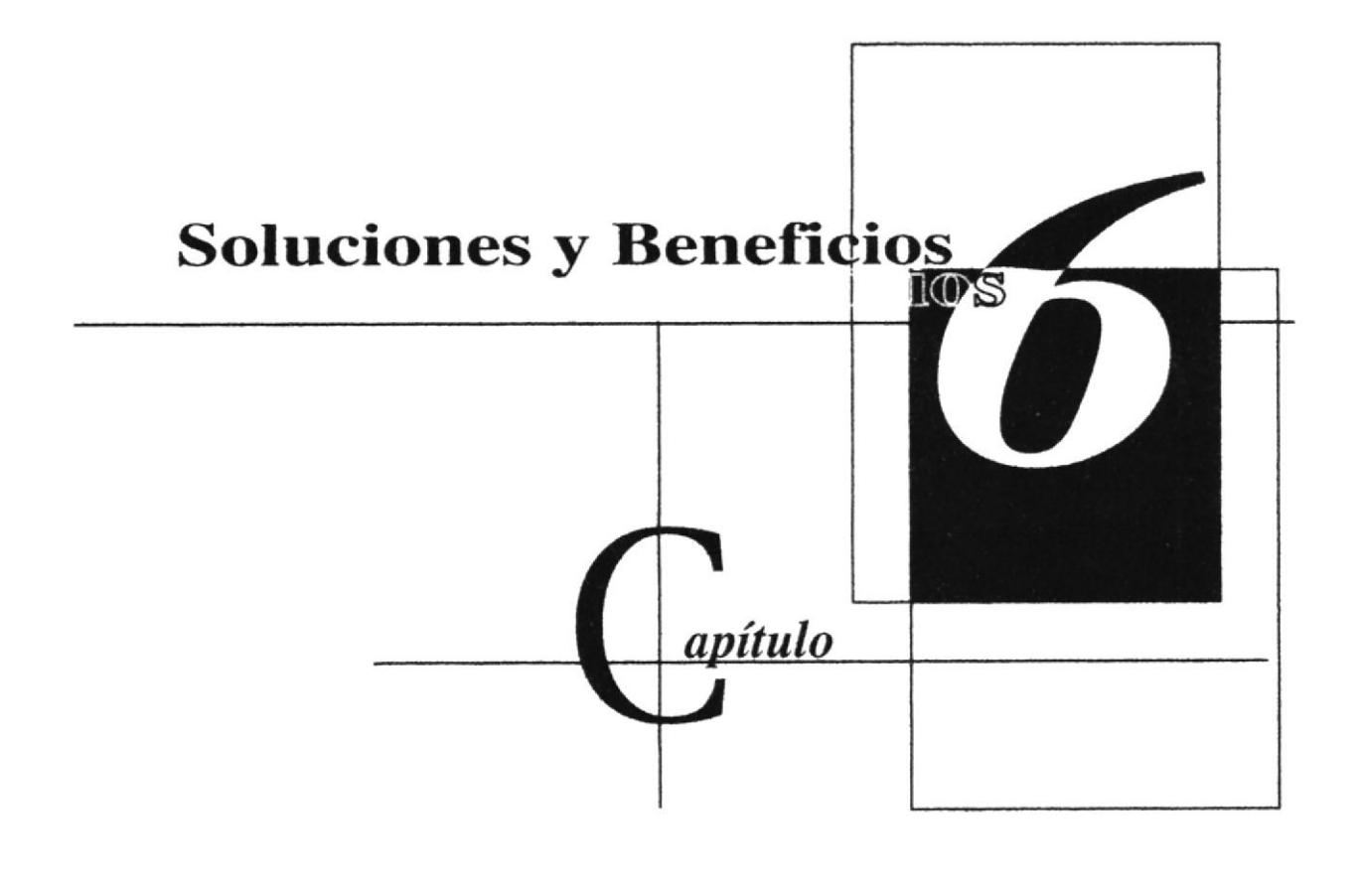

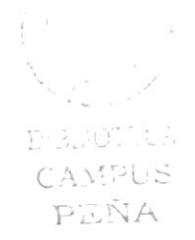

### 6. SOLUCIONES Y BENEFICIOS

#### 6.1. SOLUCIONES

a. La tipografía que se utilizó, mantiene relación con la institución. que da un criterio formal y dinámico a la vez.

b. Para la cromática se hizo un estudio a nivel colegial, la cual nos ayudó a implementar en la página de la manera que mantenga su relación y concordancia.

c. las piezas gráficas son originales, los íconos, botones. etc.. fotografía.

d. El diseño de la página mantiene una resolución de 800 x 600 pixeles ideal para el tamaño de monitores usados en la mayoría de equipos Americanos y Europeos.

e. Se realizó un collage en la parte de la Página lntro mostrando lo que puede dar y representar la institución.

f. La diagramación de la página, se optó por hacer de una forma Horizontal para el menú principal y las opciones seguido del anterior; y la parte del sub-opción ubicado verticalmente para hacer diferencia de lo demás y que mantenga equilibrio en la pantalla de la web.

AUDITOA CAMPUS PEÑA

#### 6.2. BENEFICIOS

#### 6.2.1. FUNCIONALIDAD

Los parámetros expuestos en la página son precisos y pueden ser explorada y leida con normalidad por parte del usuario y público en general que desee informarse.

t

#### 6.2.2. INNOVACIÓN

La página ofrece todo lo que desea saber, como beneficios para el estudiante, horarios, etc, además posee un sitio en la que nos permite conocer todo los servicios que el colegio ofrece.

#### 6.2.]. CI,ARIDAI)

El fondo de la pantalla es blanco haciendo connotar la transparencia y solvencia de la institución de esta manera su mensaje es seria y confiable. Su diagramación mantiene armonía entre sus elementos

#### 6.2.4. EQUILIBRIO

La página mantiene su espacio en perfecto equilibrio para no dar una interpretación monótoma utilizándola de la mejor manera; los textos, la cromática e imágenes coordinan eficazmente la información se encuentra en el centro (iunto con las imágenes) para mayor captación por parte del lector y sea aún más cómoda.

#### 6.2.5. CONCORDANCIA

Las piezas gráficas fueron dadas a nivel estructural y cromático. Los elementos usados son específicos y claros.

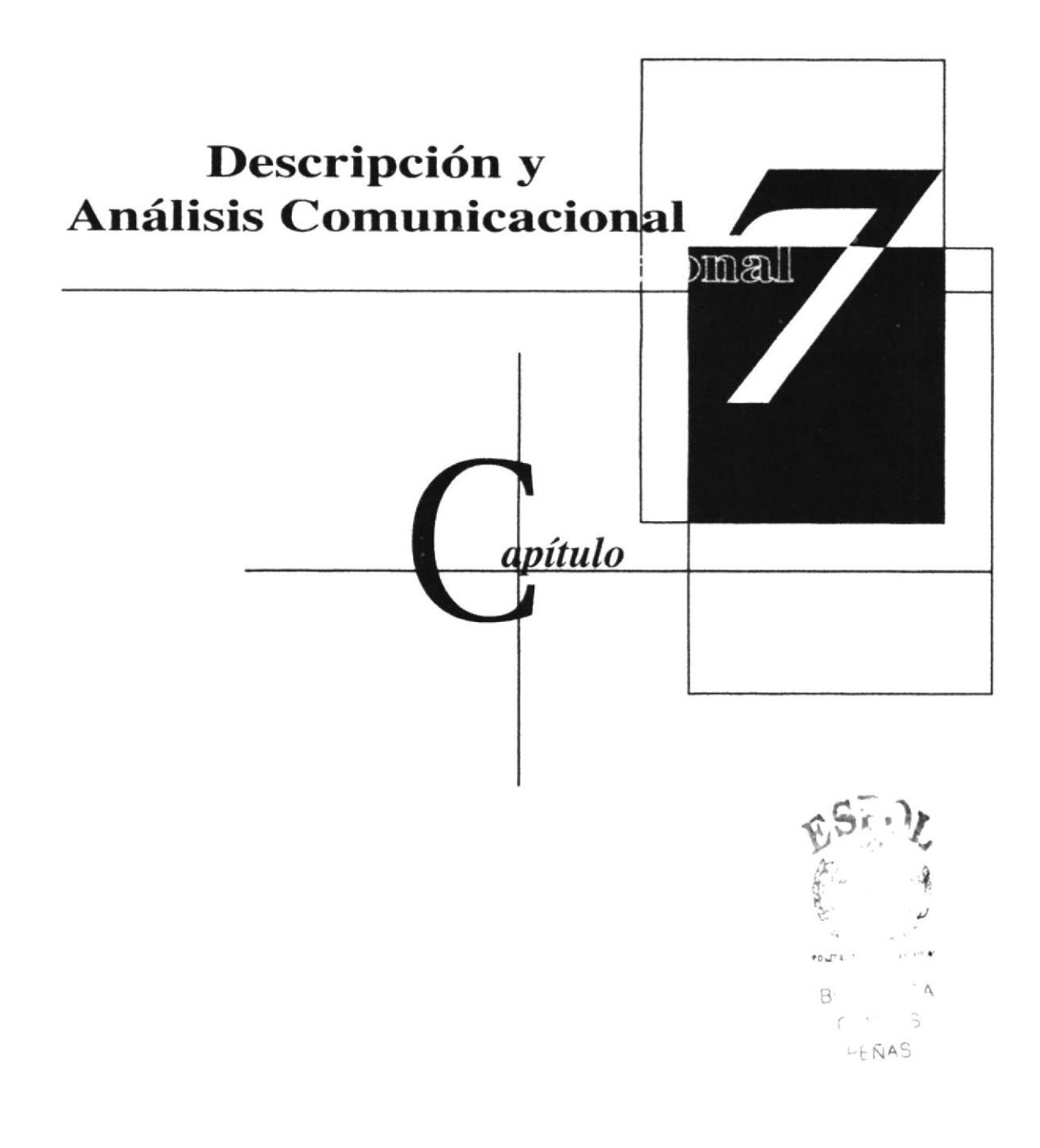

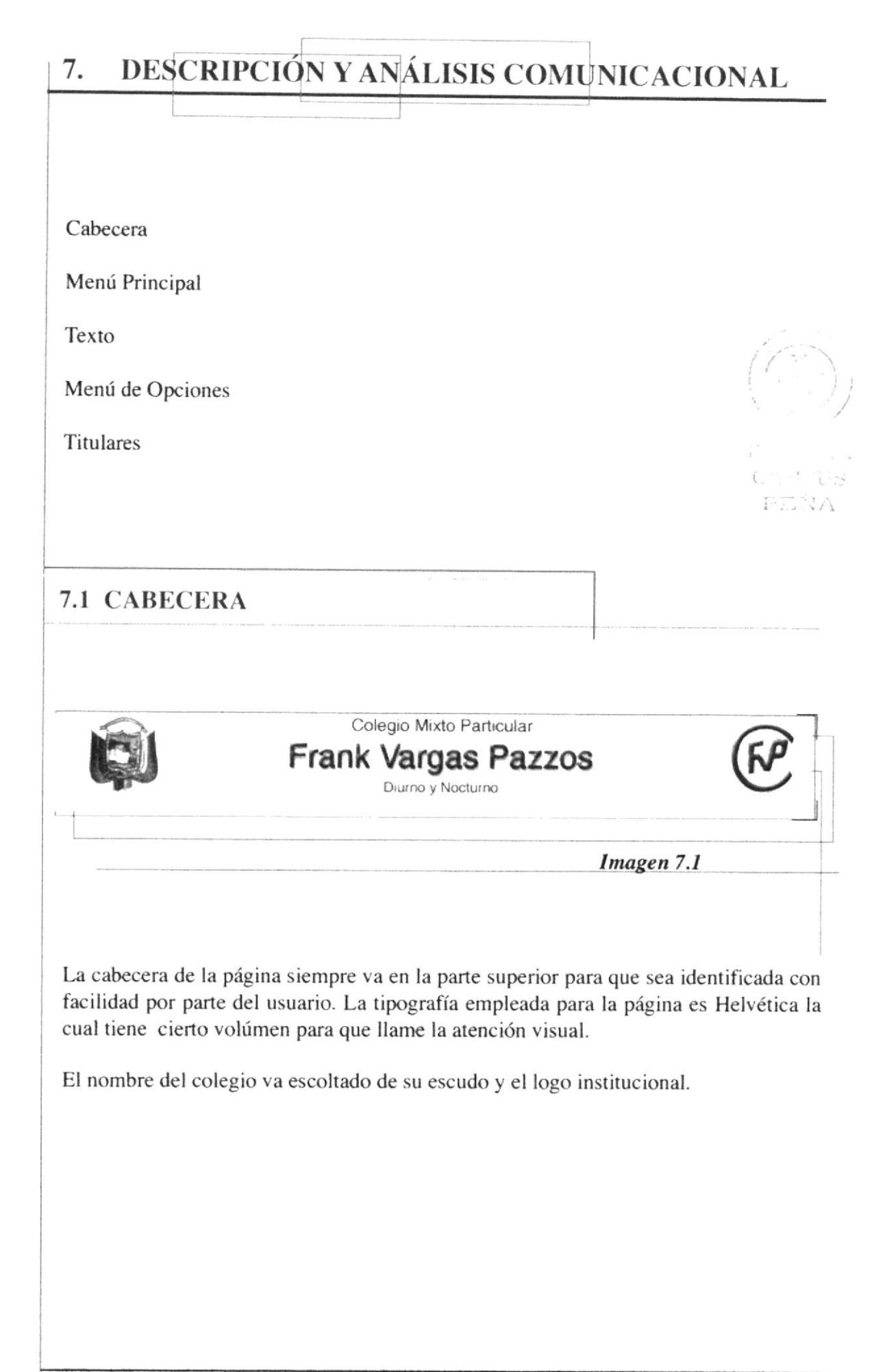

![](_page_26_Picture_18.jpeg)

![](_page_27_Figure_2.jpeg)

#### 7.4. TITULARES

![](_page_28_Picture_225.jpeg)

El texto que se utilizó en los titulares es comic sans ms; en el menú la techno; en las opciones y las sub-opciones helvética regular y en el cabezera helvética bold.

En todas ellas se trabajó en mayúsculas y minúsculas, para darle movimiento juventud a la página.

![](_page_29_Picture_2.jpeg)

La animación, es un concepto de movimiento visual que atrae al espectador. por este motivo se ha incursionado este método en diferentes elementos como por ejemplo. en los titulares , en lextos y en fotos; todo estas animaciones fueron realizados por mis compañeros de tesis.

En la figura 7.6. muestra la imágen capturada de una de las animaciones de la página.

#### 7.6. ENLACES

como apoyo a ciertos lugares y para comodidad del usuario se ha implantado una opción de enlaces, para que pueda ir y recoger más información acerca de la institución como por ejemplo si desea ir a una galeria de imágenes se podrá ubicar en la página de olimpiadas y adebajo de esta encontrará el link.

I

CAMELIS  $FENA$ 

![](_page_30_Figure_2.jpeg)

El Menú Principal ocupa 778 pixeles

![](_page_31_Picture_218.jpeg)

Los colores aqui expuesto se ha tomado de referencia del escudo y a los colores que más representan al colegio.

El azul connota actividad intelectual es pasivo y muy positivo es el color de la sabiduría.

El amarillo y sus derivados es un color muy cálida que tiene un significativo de actividad y también de inteligencia.

El verde es un color que interpreta neutralidad, en ciertos casos da tranquilidad por que se asemeja a los colores de la naturaleza.

El azul oscuro es un color cuyo significado expresa itensidad y fuerza.

Nota: Estos colores han variado al momento de trasladarse a colores de impresión (CMYK).

![](_page_32_Figure_0.jpeg)

![](_page_33_Picture_2.jpeg)

**PROTCOM** 

Capítulo 8 Página 1

![](_page_34_Picture_2.jpeg)

![](_page_35_Picture_2.jpeg)

![](_page_36_Picture_2.jpeg)

![](_page_37_Picture_2.jpeg)

![](_page_38_Picture_2.jpeg)

Contiene la letra y significado que representa el Himno del colegio Frank Vargas Pazzos

![](_page_39_Picture_2.jpeg)

![](_page_40_Figure_2.jpeg)

#### **8.4.4.1. CUADRO DE HONOR** . . . . . . . . . . . . **Authra Edizion** Vs. Zevoko Hecanistis Audi Deepote (@) My m protoom e ipol edu ec/santa\_elevis/hip/lutebPages/Principal.htm Colegio Mixto Particular Frank Vargas Pazzos Diumo y Nocturno **Inchester Rrea Form** Honne al-viego **EL** Autoridades **B** Privat trem sã *Attendants* Cuadro de Honor المتعاة  $\overline{a}$ Aleasu Jessenia Cruz Av<br>Abar derada 26 / Die / 2001 (f), a la Pagesa Wals del Calego Frank Margas Pacitive 335, 422 Bar **JA** M Alaicie | Ginne Ros. | Gil Noves | O Remembre | O Colegia F. | Christop P. | Li Economic | 1944-0137-1013 pm 8.4.4.2. HORARIOS DE CLASE AMELIS Colegio Frank Vargos Pazzos - Microsoft Sarban Edison Va Envelos Hensenectas August PEÑA لى كەنكە ئەن كى +++ **Big Ho / New polices eductions of property of the Anti-Page / Precipal Ho** Colegio Mixto Particular Frank Vargas Pazzos Diurno y Nocturno **Reas Farmation B** Personal discorts **S** Accordance 僞 1. Hudsante Horanios de Clases Club/in de p. Sección Hora de Entrada Hora de Salida .<br>Contractor Diuma  $7:15$ 13:10 Vespertina 13:15 19:00 Nocturna  $10:15$ 23:00 26 / Dic / 2001 (d) Pazzos. 11.y. (c) Benveneto... a la Pagina Web del Culegia Frank Vargas **All Inte** Ŧ **Atolicie | Giptus Ren... | GFT. Mosesco | D Dierrentist. | O Colegia F. | & Microsoft | Grandes | Grand Co BLC - 1974 pm** Esta página muestra a los cuadros de honor que al estudiante se le otorga y también los horarios que tiene cada curso osección

![](_page_42_Picture_2.jpeg)

![](_page_43_Picture_2.jpeg)

![](_page_44_Picture_2.jpeg)

![](_page_45_Picture_2.jpeg)

#### 8.5.1.2. CONTABILIDAD

![](_page_46_Picture_3.jpeg)

8.5.1.4. TURISMO - Cologio Frank Vargas Pazzos - Microsoft Internet Each Bechko Edekin Var Eavoitos Herardentas figgila **All Parts** \*\*\* 0040300 &  $4.44$ Dimpeldin (2) http://www.protcom.expol.edu.ec/sarra\_elena/hc/w/sbPages/Parcipal htm ন ২৮ Colegio Mixto Particular Frank Vargas Pazzos Diurno y Nocturno **Bi** cylegio **Servicios** Presentación firea formelive Eventos Asterst **Texas** Cisp octobdacte's **B**homm **B** Treasures Turismo Cor serio Iclama u Objetivo Formar — estudiantes — bachilieres.<br>Capacitados para mejorar el Servicio en el<br>campo Hotelcro y turístico, (afines)  $i.e. 34.0$ Mising.)  $\frac{1}{4\pi}\frac{1}{4\sqrt{2}k\cos\omega}$ Perfil del Bachiller lestară capacitado para badh@ar  $\frac{1}{2}$ en Danisari estatu estratogias;<br>aproveduando los recursos disponibles : Vista Panoramica de Salinas<br>aproveduando los recursos disponibles : Vista Panoramica de Salinas<br>aplicables en Hotele's y afres, operadoras turísticas; 26 / Dic / 2001 [2] In Pagne Web del Colegio Frenk Varges Passos. >>> <<< Blenverida ... a **do** internet Altricia | Signia Ruz... | Gil Nevano | @ dieniemios. | @ Calegia F. | @ Mozault P. | Gil Endoards. | @ Q @ @ Z 1821 p.m. Explica el perfil y el objetivo para quienes eligan esta especialidad.

POLT 1  $B<sub>1</sub>$  $\left($ . **HEÑAS** 

![](_page_48_Picture_2.jpeg)

![](_page_49_Figure_2.jpeg)

![](_page_50_Picture_2.jpeg)

![](_page_51_Figure_2.jpeg)

![](_page_52_Picture_2.jpeg)

![](_page_53_Picture_2.jpeg)

En este sitio trata de las olimpiadas y además tiene un enlace en la que puede explorar una galeria de imagenes.

![](_page_54_Picture_2.jpeg)

![](_page_55_Picture_2.jpeg)

![](_page_56_Picture_2.jpeg)

**ESPOL** 

![](_page_57_Picture_2.jpeg)